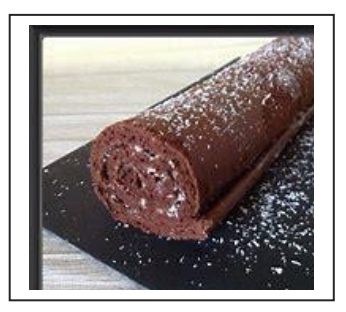

Gâteau Roulé au chocolat

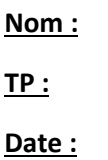

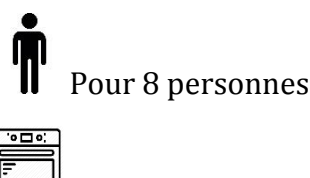

Cuisson 20 minutes

-175 g de sucre  $\frac{175}{2}$ 

## **Ingrédients : Pour la décoration** :

-175 g de chocolat noir comparables ou vermicelles colorés

- 
- -5 œufs Cacao en poudre

# Déroulement de la recette

- 1. Préchauffer le four à 180°C= Thermostat n°….
- 2. Faire fondre le chocolat au bain-marie

3. Dans un saladier battre les jaunes et le sucre jusqu'à ce que le mélange blanchisse et devienne mousseux.

- 4. Séparer les jaunes des blancs dans 2 saladiers différents.
- 5. Incorporer le chocolat fondu et légèrement refroidi au mélange.
- 6. Battre les blancs en neige avec une pincée de sel
- 7. Incorporer-les au mélange chocolat en trois fois afin de ne pas trop faire tomber les blancs. Faire cuire 20 minutes environ.
- 8. Une fois le biscuit cuit le mettre directement dans un torchon humide et le rouler.
- 9. Une fois le gâteau refroidi dérouler et incorporer la crème chantilly et rouler à nouveau.

#### *La Décoration* **:**

 Saupoudrer de sucre glace ou de cacao en poudre. Décorer avec des étoiles ou vermicelles colorés.

### *Réalisation de la crème chantilly*

 Sortir la crème fraiche qu'au moment de faire la chantilly. Verser la crème dans un saladier qui était déjà au réfrigérateur. Ajouter le sucre glace Battre la crème à l'aide d'un fouet électrique, bien ferme.

#### *Vocabulaire* :

Bain-Marie :…………………………………………………………………………………………………………………

Blancs en neige :…………………………………………………………………………………………………………..

#### *Matériels Utilisés* :

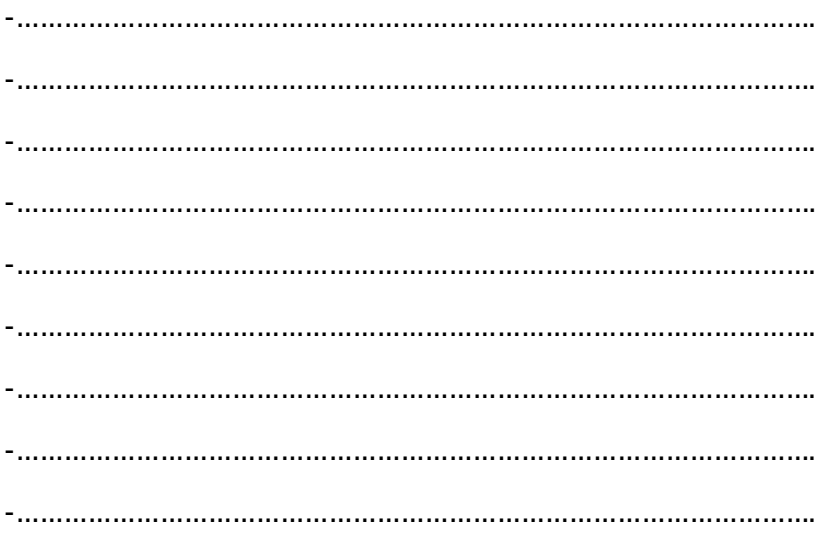